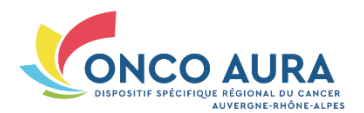

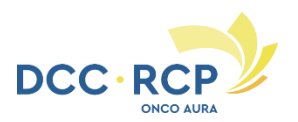

## **ONCOAURA – Neuro-Oncologie**

☐ Nouveau patient pour la RCP

Phase de la maladie : Choisissez un élément. *Si autre, préciser* : *[Zone de Texte]* Si Rechute : Choisissez un élément. *Date de la rechute : [Zone de Texte]*

*Si autre, préciser* : *[Zone de Texte]*

Motif du passage en RCP : □ Enregistrement □ Avis de diagnostic □ Avis de prise en charge (dont surveillance et ajustement de traitement) □ Avis de recours

**Question posée à la RCP** *[Zone de Texte]*

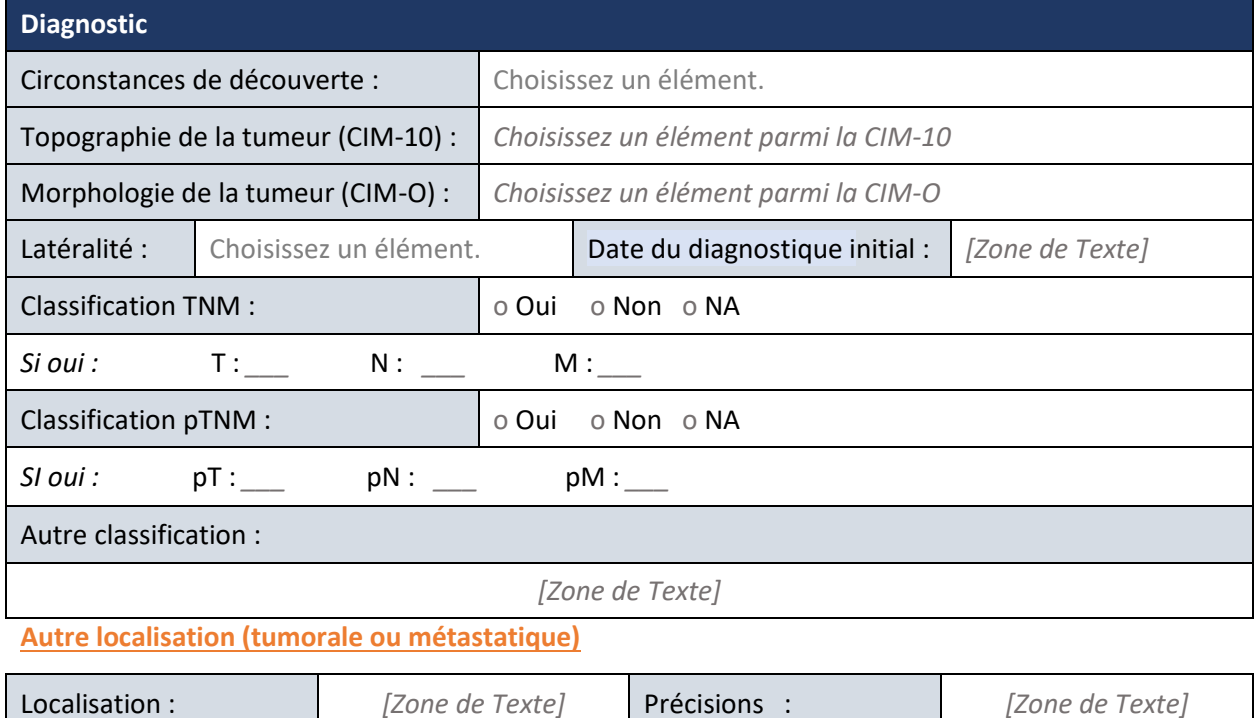

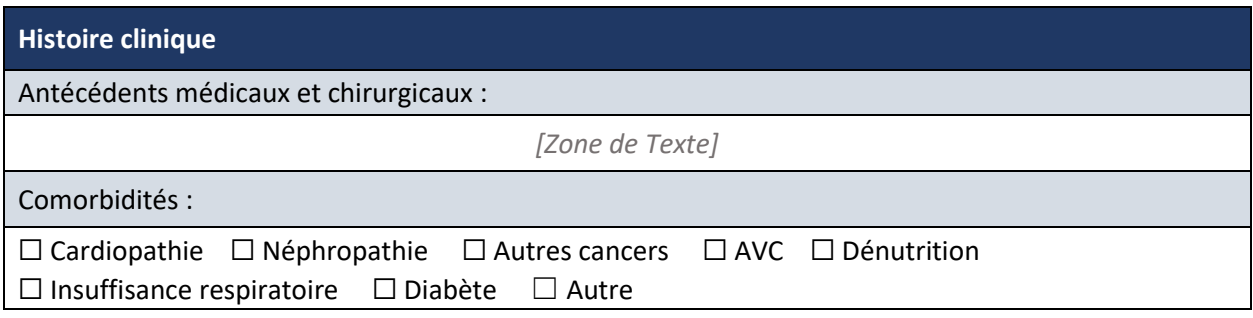

**Fiche Neuro-Oncologie –** Version 1 – Validée le 15/09/2022

**Reproduction interdite (art. L122-6, 335-2 et 335-3 CPI). Copy right ONCO AURA 2022. TOUS DROITS RÉSERVÉS**

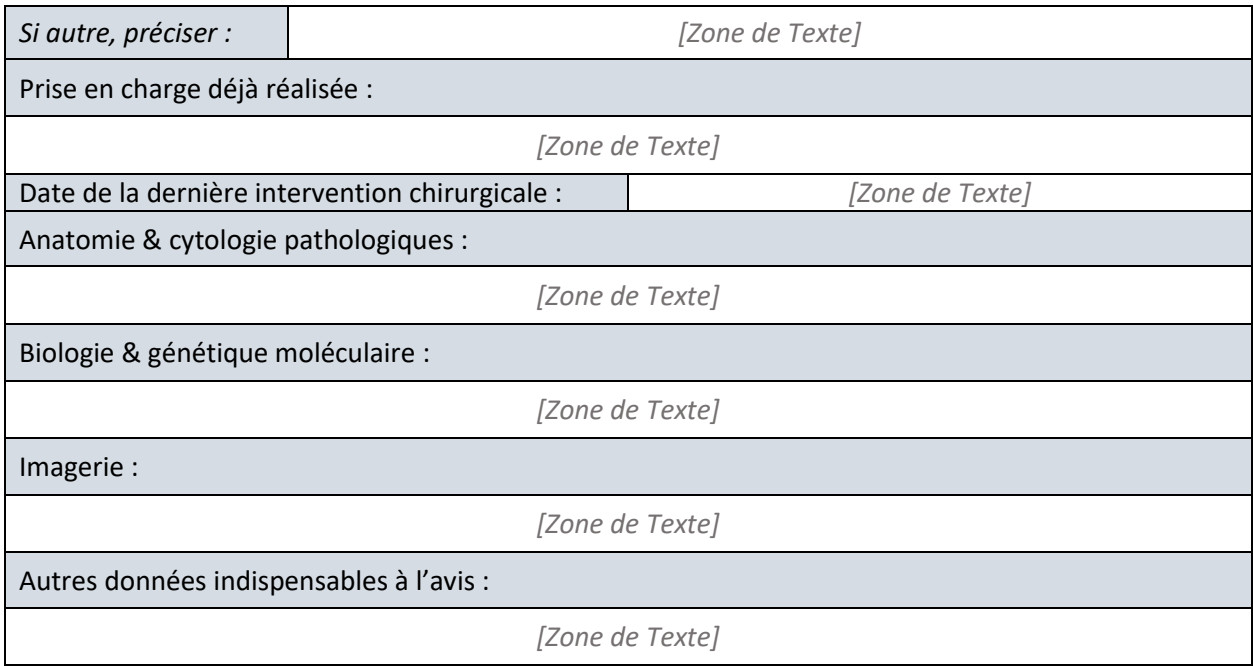

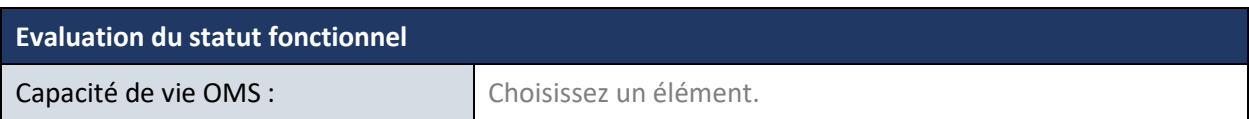

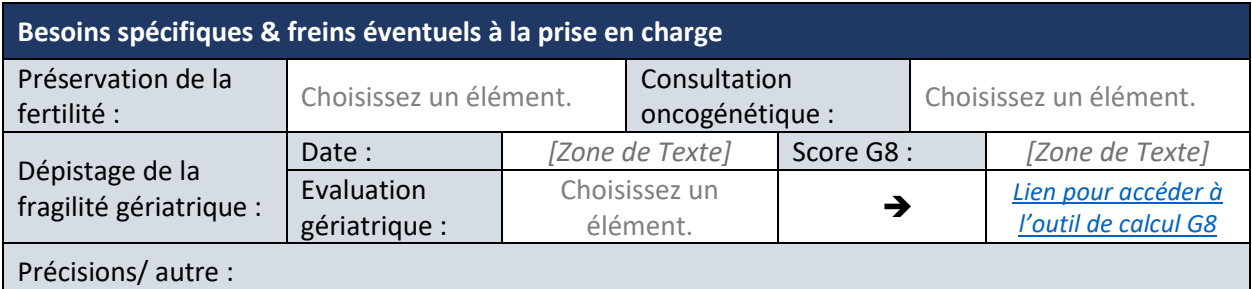

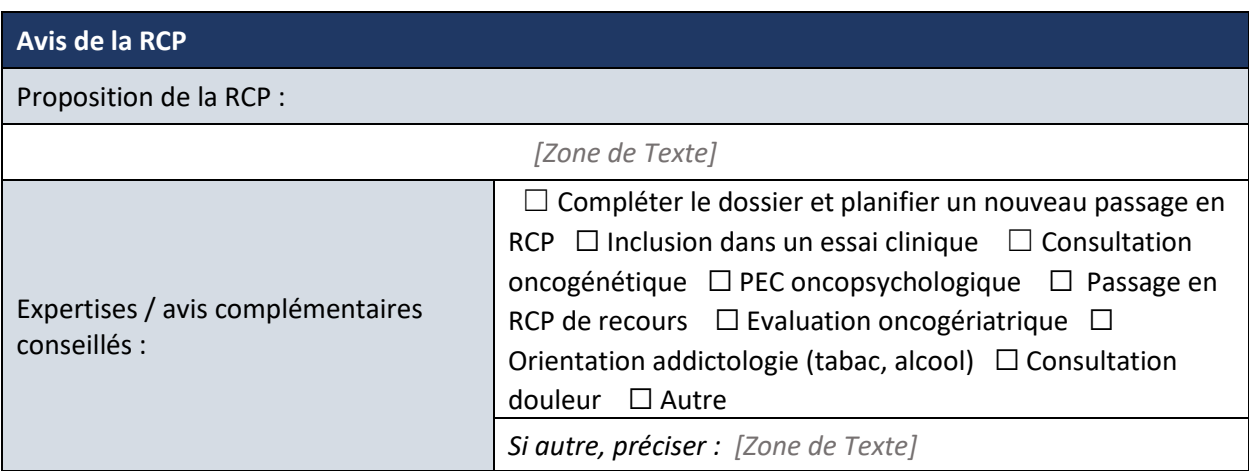

**Fiche Neuro-Oncologie –** Version 1 – Validée le 15/09/2022 **Reproduction interdite (art. L122-6, 335-2 et 335-3 CPI). Copy right ONCO AURA 2022. TOUS DROITS RÉSERVÉS**

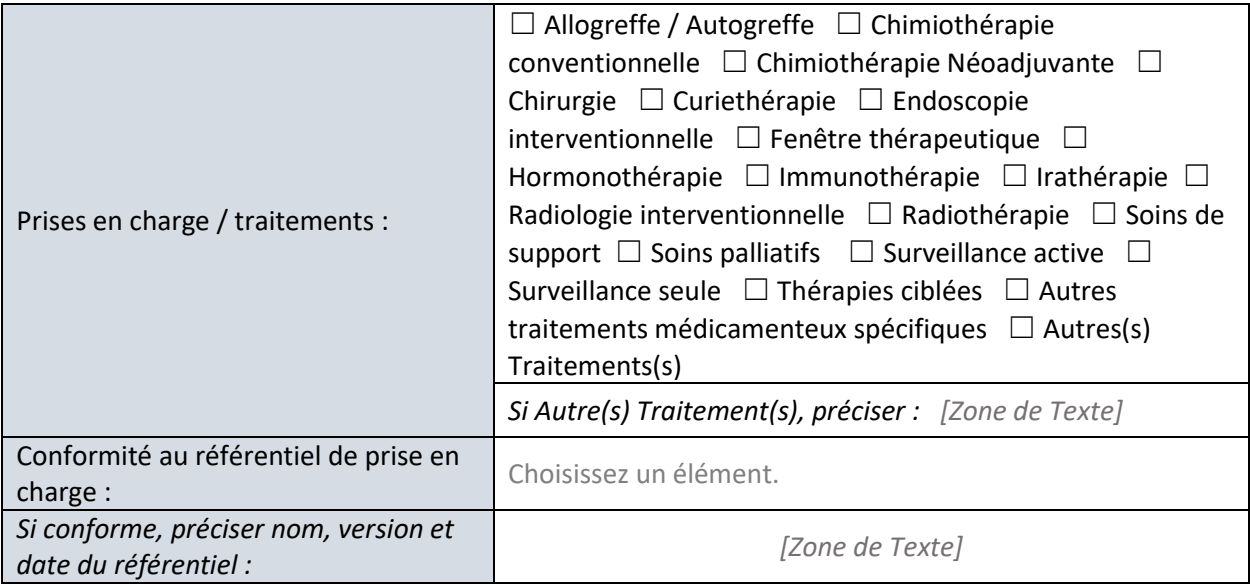